## *Get Started with…* Points of View Reference Center

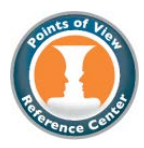

**Points of View Reference Center** is a comprehensive full-text database that provides a series of essays that present multiple sides of today's most controversial scientific, social, economic, and political issues. Each of the more than 340 topics features the following four main essays:

- *Overview*–an objective background description.
- Point-the arguments supporting one side of the issue.
- *Counterpoint –*the arguments supporting the opposing side.
- *Guide to Critical Analysis*–questions and tips to help you analyze the issue indepth.

In addition, *Points of View Reference Center* lets you easily search leading political magazines from both sides of the aisle, newspapers, radio and TV news transcripts, primary source documents, and reference books for more information. POV is updated twice a day.

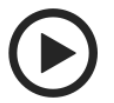

1.To begin, go to OhioWebLibrary.org.

2. Click on the arrow beside the phrase "Articles from magazines and journals":

> Articles from magazines and journals

3. Scroll down to "Points of View Reference Center" and click on those words.

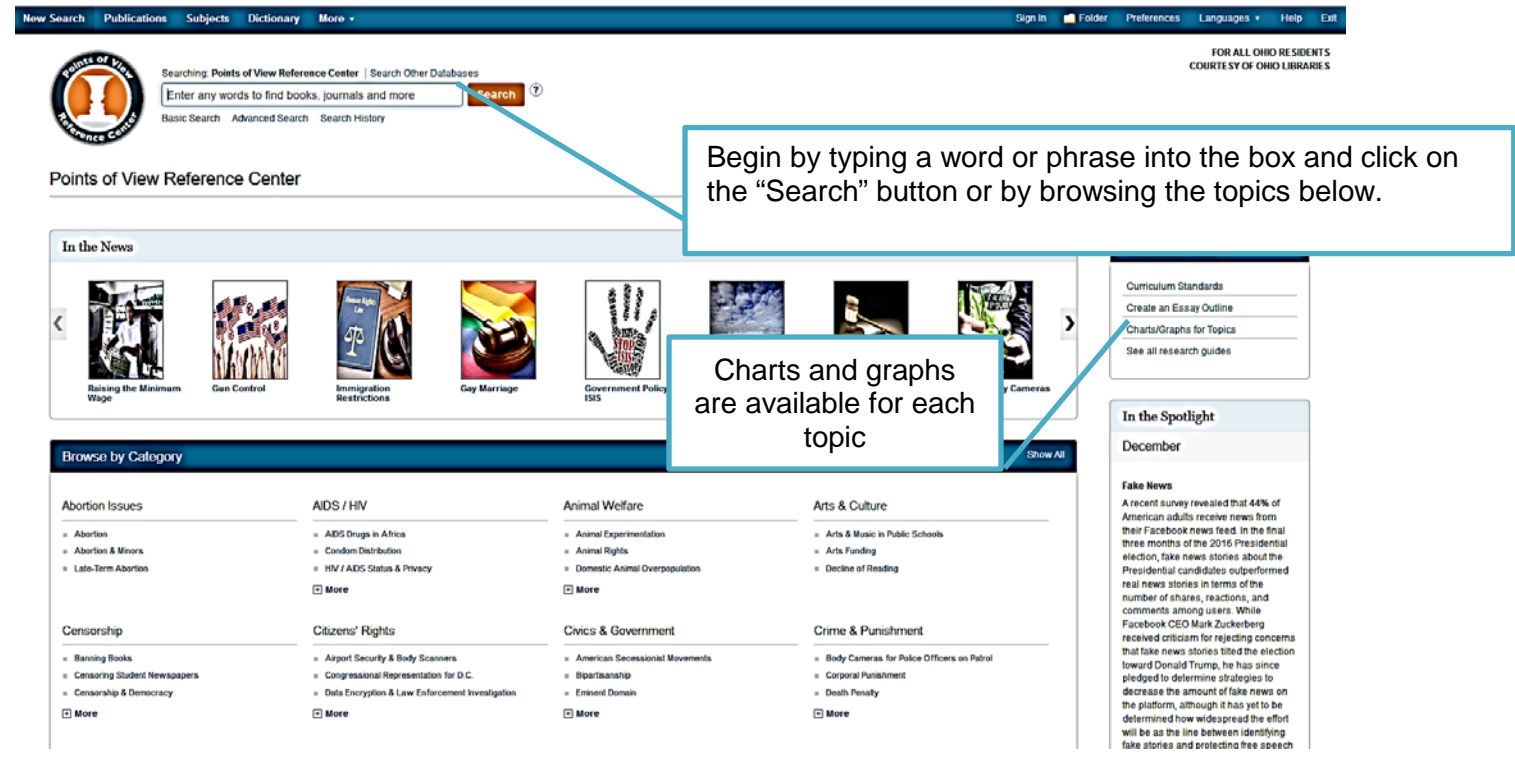

Points of View Reference Center is brought to you by Libraries Connect Ohio, a partnership of Ohio's library networks: the Ohio Public Library Information Network (OPLIN), INFOhio, and OhioLINK. Access to this resource is funded in part through an Institute of Museum and Library Services LSTA grant awarded by the State Library of Ohio.

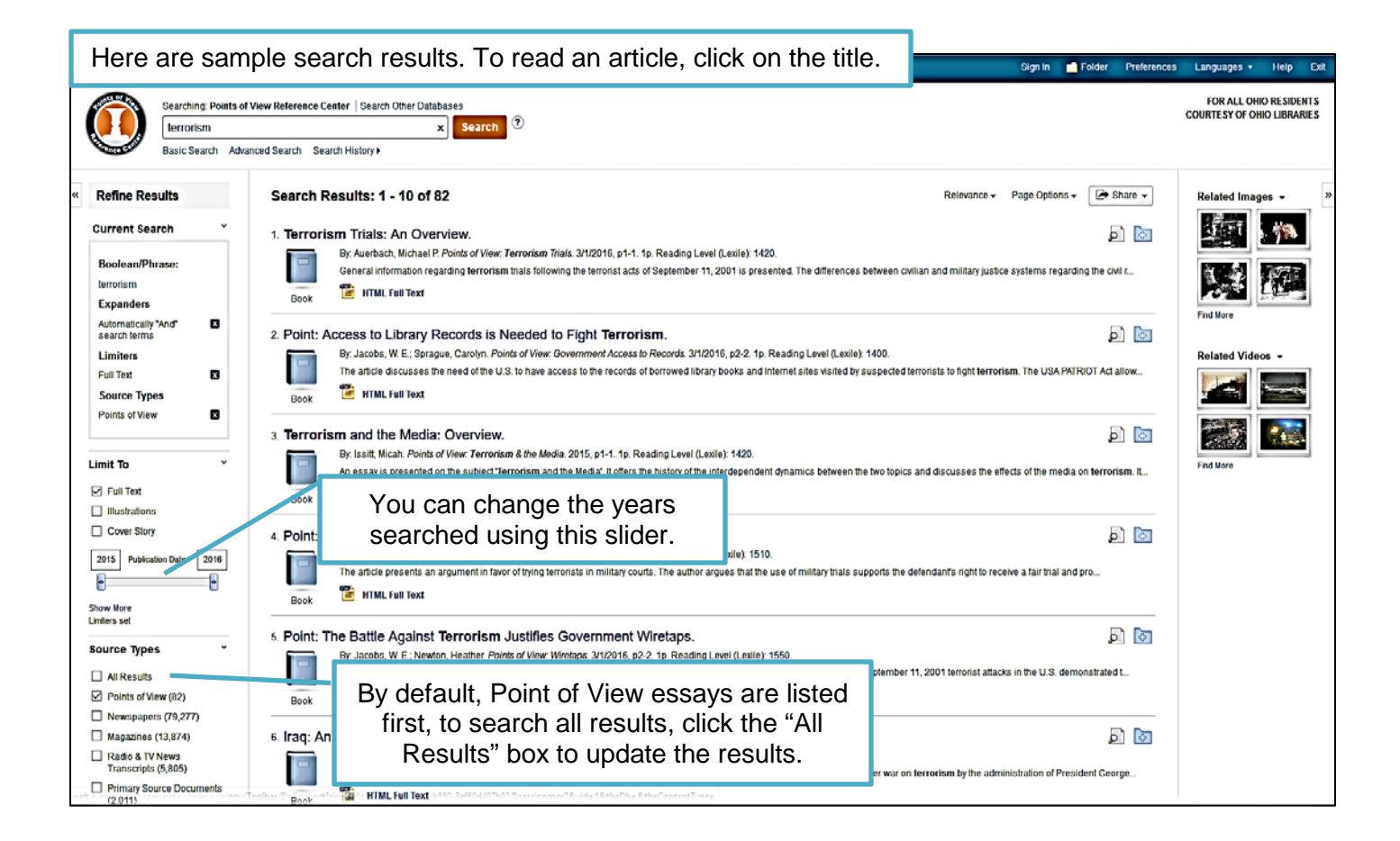

## Here is a sample article. **Rew Search Publications Subjects Dictionary More** Folder FOR ALL OHIO RESIDENTS<br>COURTESY OF OHIO LIBRARIES Searching: Points of View Reference Center | Search Other Databases x Search AN 108460464 Basic Search Advanced Search Search History Use these tools to Refine Search + 1 of 1 + email or print articles Title: Terrorism and the Media: Overview. By: Issitt, Micah, Points of View: Terrorism & the Media, 2015 Detailed Record Add to folder for later use. **Database: Points of View Reference Center EL** Print **EXTRACTED** Terrorism and the Media: Overview Sad E-mail <sup>22</sup> Save You can listen to the Find Similar Results<br>using SmartText Searching. Introduction article by clicking the  $\Box$  Cite The apparent rise in terrorism in the twenty-first century has provoked a global deb<br>avoid fostering or encouraging terrorism. Some critics argue that by disseminat<br>provide terrorist organizations with the media exposure t esponsibility to<br>media or tets<br>not media or "play" button. Create Note к Permalink The debate over media and terrorism includes, contrarily, instances when media coverage incites terrorist violence and when media attention provides inadvertent support for the result of the court of the court of the court me Share Understanding the Discussion<br>Freedom of spech: The right to communicate opinions without censorship, guaranteed in the United States under the First Amendment of the Constitution.<br>Iournalistic islagetic The principle that Journalistic integrity. The principle that professional journalism should strive to reduce or eliminate bias in reporting and to provide accurate, honest information to the public Propaganda: Information, generally considered biased or misleading, used to promote a po tical or social cause or position. Sensationalism: Use of shocking or inflammatory material to provoke interest or increase Clicking on these links Spectacular terrorism: Terrorist acts airmed at encouraging a mass-media response by tar Terrorism: Use of violence or intimidation generally for political goals. will bring related History<br>Terrestian is a form of violence intended for public display with the purpose of provoking<br>compared terrorism to propaganda, which is information, often biased by design, pres<br>infinitiation in support of a politica articles.Historians have identified terrorist groups as early as the first century, including the Jewish Sicarii that attacked Roman sympathzers in public. In the book Terrorism: A History (2019)<br>historian Randall Law identifies th

Points of View Reference Center is brought to you by Libraries Connect Ohio, a partnership of Ohio's library networks: the Ohio Public Library Information Network (OPLIN), INFOhio, and OhioLINK. Access to this resource is funded in part through an Institute of Museum and Library Services LSTA grant awarded by the State Library of Ohio.